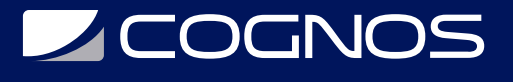

### SharePoint Power User 2019

Código: MS-55294 **Propuesta de Valor:** MICROSOFT **Duración:** 16 Horas

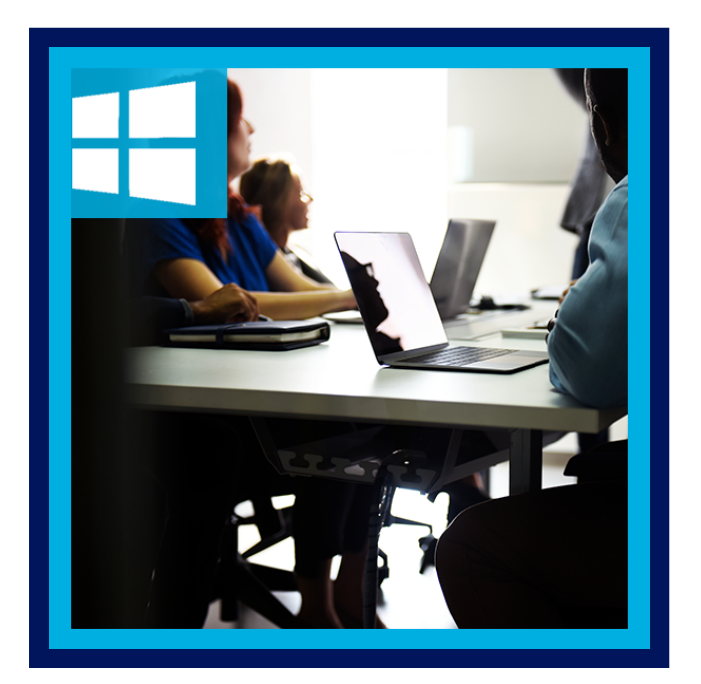

En este curso, los estudiantes aprenderán a crear flujos de trabajo personalizados con SharePoint Designer 2019, aprenderán a usar la navegación de metadatos, aprenderán a usar la política de administración de información, etc.

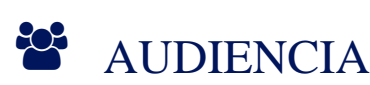

Usuario final

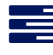

## **PRE REQUISITOS**

• No tiene requisitos previos.

### <sup>O</sup>OBJETIVOS

- Cree flujos de trabajo personalizados con SharePoint Designer 2019.
- Aprenda a usar la configuración de aprobación de contenido y el flujo de trabajo.
- Aprenda a usar almacenes de términos y metadatos administrados.
- Aprenda a utilizar el servicio de identificación de documentos.
- Aprenda la infraestructura de publicación de SharePoint Server.
- Aprenda a crear y utilizar conjuntos de documentos.
- Aprenda a usar la navegación de metadatos.
- Aprenda a enrutar documentos con Content Organizer.
- Aprenda a crear tipos de contenido externo con Servicios de conectividad empresarial.

# **LEOGNOS**

## **F.F. CERTIFICACIÓN DISPONIBLE**

Certificado oficial de **MICROSOFT**.

## **E** CONTENIDO

#### 1. APROBACIÓN DE CONTENIDO

- 1.1. HABILITACIÓN DE LA APROBACIÓN DE CONTENIDO
- 1.2. FLUJOS DE TRABAJO DE APROBACIÓN DE CONTENIDO
- 1.3. HABILITACIÓN Y USO DE LA APROBACIÓN DE CONTENIDO DE SHAREPOINT
- 1.4. HABILITACIÓN Y USO DEL FLUJO DE TRABAJO DE APROBACIÓN DE SHAREPOINT

#### 2. CREACIÓN DE FLUJOS DE TRABAJO PERSONALIZADOS CON SHAREPOINT DESIGNER 2013

- 2.1. CONCEPTOS BÁSICOS DEL FLUJO DE TRABAJO
- 2.2. FLUJOS DE TRABAJO DE LISTAS PERSONALIZADAS
- 2.3. ACCIONES DE FLUJO DE TRABAJO
- 2.4. ETAPAS Y CONDICIONES DEL FLUJO DE TRABAJO
- 2.5. FORMULARIO DE INICIO DE FLUJO DE TRABAJO
- 2.6. FLUJOS DE TRABAJO DEL SITIO
- 2.7. CREACIÓN DE FLUJOS DE TRABAJO PERSONALIZADOS
- 2.8. FLUJO DE TRABAJO DEL SITIO CON BUCLE

#### 3. TRABAJAR CON METADATOS ADMINISTRADOS

- 3.1. CREAR UN GRUPO DE ALMACÉN DE TÉRMINOS Y UN CONJUNTO DE TÉRMINOS
- 3.2. CREACIÓN DE COLUMNAS DE METADATOS EN LISTAS Y BIBLIOTECAS
- 3.3. TIPOS DE CONTENIDO DE PUBLICACIÓN
- 3.4. CREAR UN GRUPO DE ALMACÉN DE TÉRMINOS Y UN CONJUNTO DE TÉRMINOS
- 3.5. CREACIÓN DE COLUMNAS DE METADATOS ADMINISTRADOS

#### 4. SERVICIOS DE CONECTIVIDAD EMPRESARIAL

- 4.1. CONCEPTOS BÁSICOS DE LOS SERVICIOS DE CONECTIVIDAD EMPRESARIAL
- 4.2. CREACIÓN DE UN TIPO DE CONTENIDO EXTERNO CON SHAREPOINT DESIGNER
- 4.3. CREACIÓN DE UNA LISTA A PARTIR DE UN TIPO DE CONTENIDO EXTERNO
- 4.4. TRABAJAR CON TIPOS Y LISTAS DE CONTENIDO EXTERNO

#### 5. POLÍTICA DE GESTIÓN DE LA INFORMACIÓN

- 5.1. CONCEPTOS BÁSICOS DE LA POLÍTICA DE GESTIÓN DE LA INFORMACIÓN
- 5.2. DEFINIR UNA POLÍTICA DE INFORMACIÓN PARA UN TIPO DE CONTENIDO
- 5.3. DEFINICIÓN DE UNA POLÍTICA DE INFORMACIÓN PARA UNA LISTA
- 5.4. CREAR UNA POLÍTICA DE ADMINISTRACIÓN DE INFORMACIÓN PARA UNA LISTA

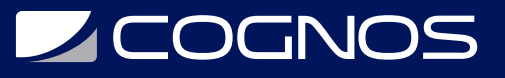

#### 6. ORGANIZADOR DE CONTENIDO

- 6.1. ACTIVACIÓN DE LA FUNCIÓN DE ORGANIZADOR DE CONTENIDO
- 6.2. CONFIGURACIÓN DE LOS AJUSTES DEL ORGANIZADOR DE CONTENIDO
- 6.3. CONFIGURACIÓN DE REGLAS DEL ORGANIZADOR DE CONTENIDO
- 6.4. EJERCICIO: ACTIVACIÓN Y CONFIGURACIÓN DE LA FUNCIÓN ORGANIZADOR DE CONTENIDO

#### 7. SERVICIO DE IDENTIFICACIÓN DE DOCUMENTOS

- 7.1. ACTIVACIÓN DE LA FUNCIÓN DE IDENTIFICACIÓN DEL DOCUMENTO
- 7.2. CONFIGURACIÓN DE LOS AJUSTES DE ID DE DOCUMENTO
- 7.3. VINCULACIÓN DE LA CONFIGURACIÓN DE ID DE DOCUMENTO
- 7.4. EJERCICIO: ACTIVACIÓN Y CONFIGURACIÓN DEL SERVICIO DE IDENTIFICACIÓN DE DOCUMENTOS

#### 8. CONJUNTOS DE DOCUMENTOS

- 8.1. ACTIVACIÓN DE LA FUNCIÓN DE CONJUNTOS DE DOCUMENTOS
- 8.2. CREACIÓN DE UN TIPO DE CONTENIDO DE CONJUNTO DE DOCUMENTOS
- 8.3. ADICIÓN DE UN TIPO DE CONTENIDO DE CONJUNTO DE DOCUMENTOS DE UNA BIBLIOTECA
- 8.4. EJERCICIO: CONFIGURACIÓN DE LA FUNCIÓN DE CONJUNTOS DE DOCUMENTOS

#### 9. INFRAESTRUCTURA DE PUBLICACIÓN DE SHAREPOINT SERVER

- 9.1. ACTIVACIÓN DE LA INFRAESTRUCTURA DE PUBLICACIÓN DE SHAREPOINT SERVER
- 9.2. FUNDAMENTOS DE LA INFRAESTRUCTURA DE PUBLICACIÓN
- 9.3. CREACIÓN DE PÁGINAS CON DISEÑOS DE PÁGINA
- 9.4. EJERCICIO: ACTIVACIÓN DE LA INFRAESTRUCTURA DE PUBLICACIÓN
- 9.5. EJERCICIO: CREACIÓN DE PÁGINAS DE PUBLICACIÓN

#### 10. CONFIGURACIÓN Y CONSUMO DE RESULTADOS DE BÚSQUEDA DEL SITIO

- 10.1. BUSCAR CONTENIDO EN SHAREPOINT
- 10.2. CENTRO DE BÚSQUEDA DE SHAREPOINT
- 10.3. EJERCICIO: BÚSQUEDA BÁSICA DE SHAREPOINT

## $\star$  BENEFICIOS

Al finalizar el curso, los participantes aprendaran a usar la configuración de aprobación de contenido y el flujo de trabajo.